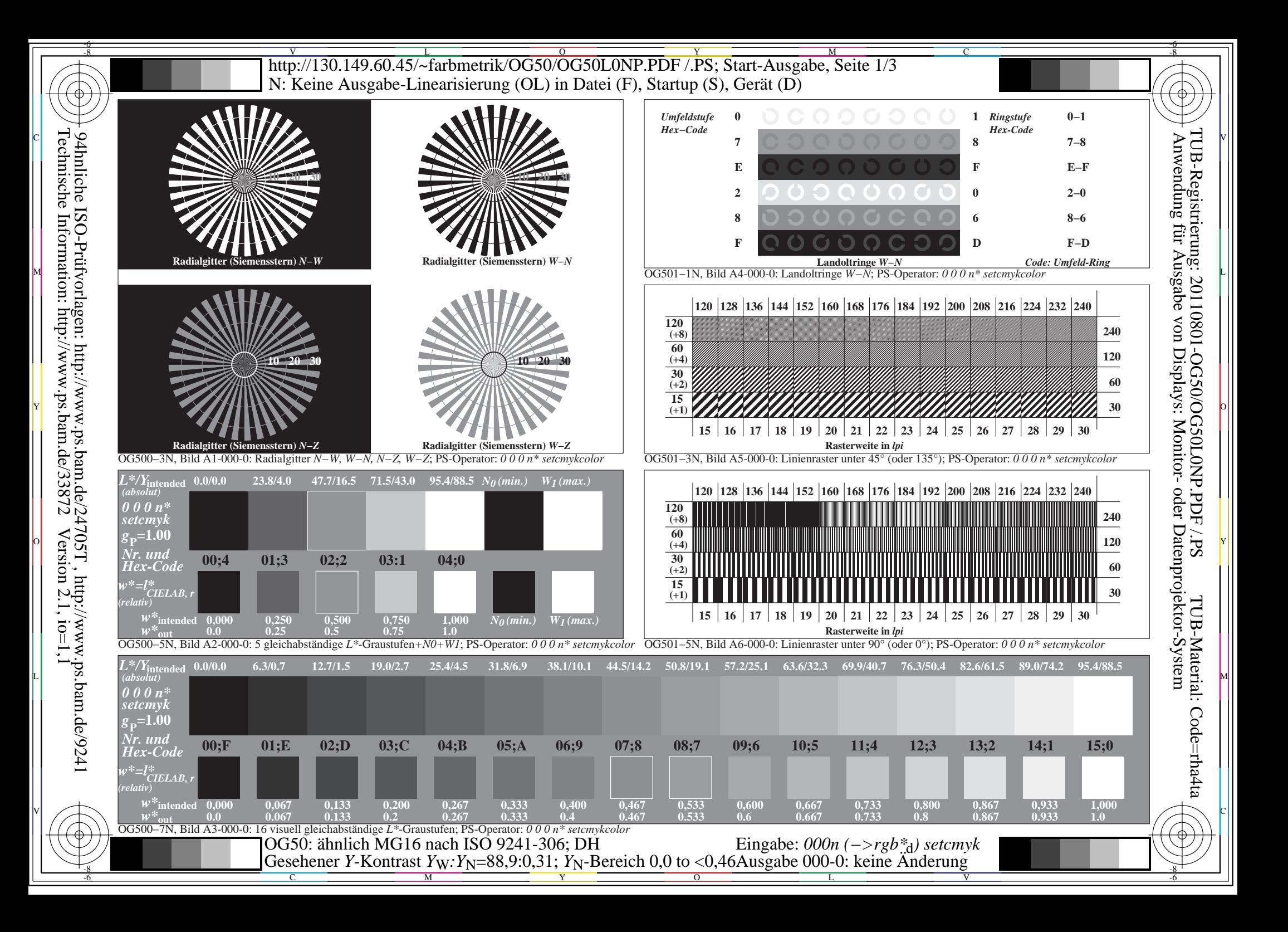

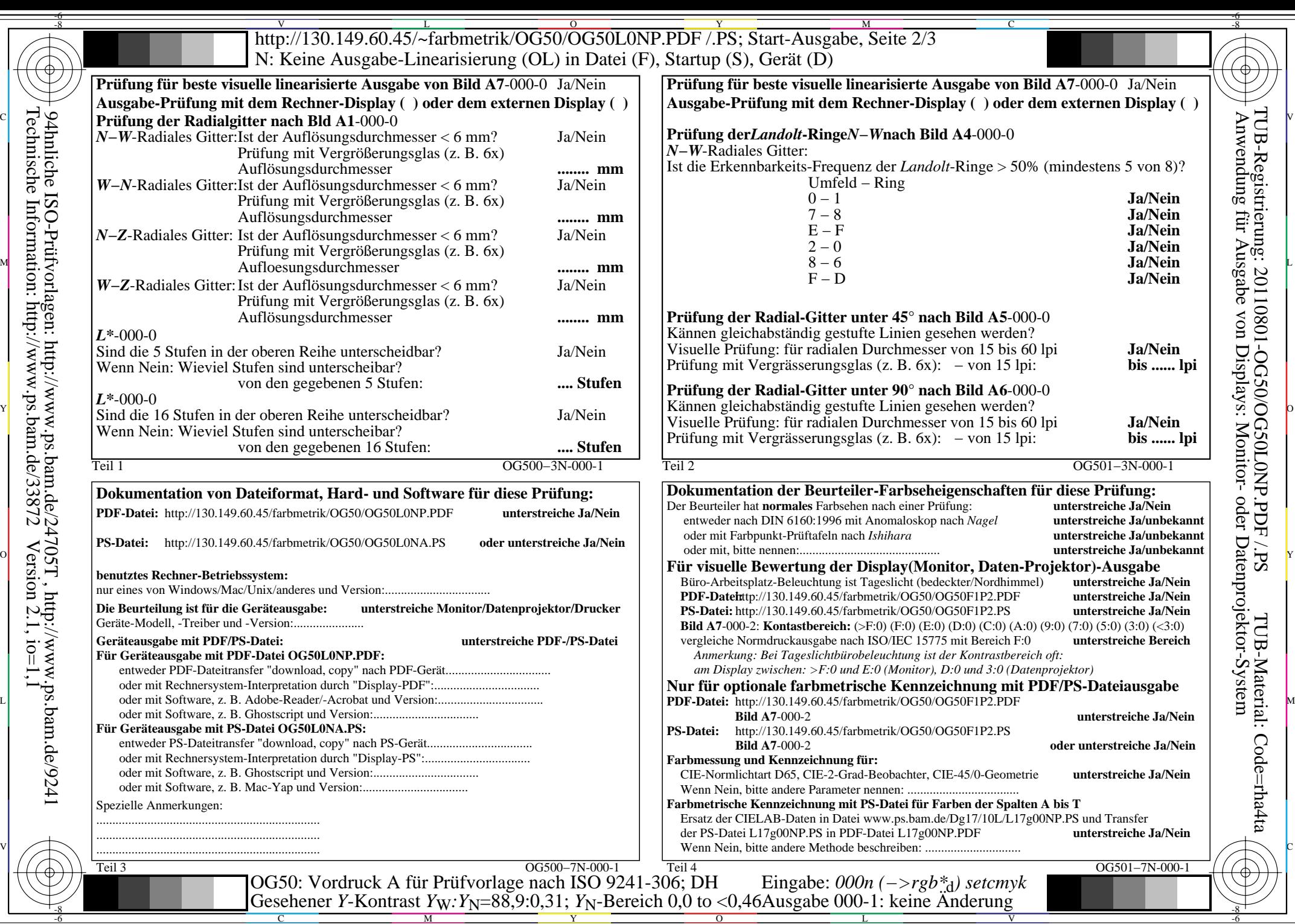

C

 $-6$ 

Technische Information: http://www.ps.bam.de/33872

94hnliche ISO-Prüfvorlagen: http://www.ps.bam.de/24705T , http://www.ps.bam.de/9241

 $Version 2.1, io=1,1$ 

M

Y

 $\overline{O}$ 

L

 $\overline{\mathbf{v}}$ 

-6

 $\overline{\text{http://130.149.60.45/\sim}^{\text{L}}}$  http://130.149.60.45/~farbmetrik/OG50/OG50L0NP.PDF /.PS; Start-Ausgabe, Seite 3/3 -6 -8 N: Keine Ausgabe-Linearisierung (OL) in Datei (F), Startup (S), Gerät (D)

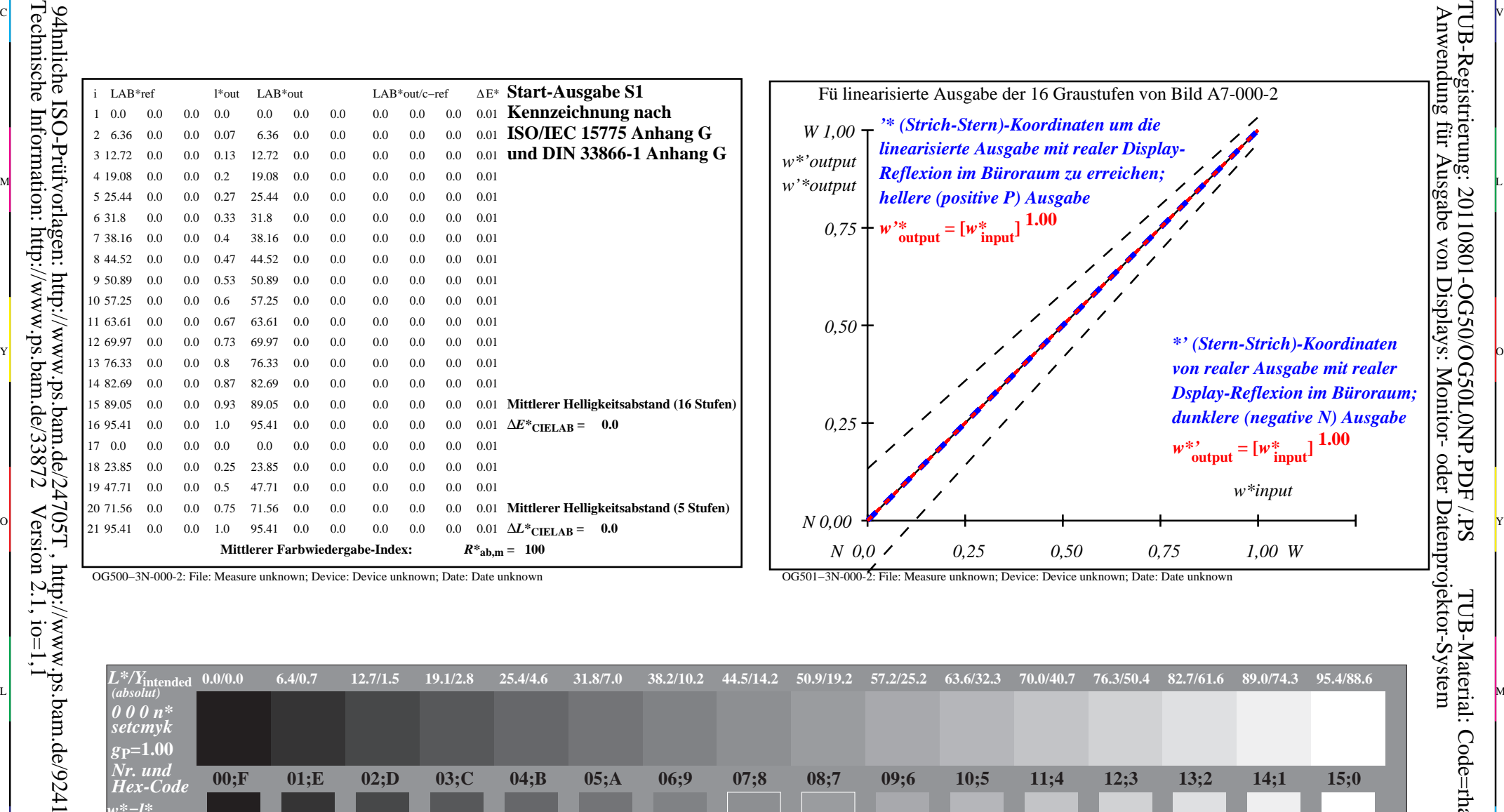

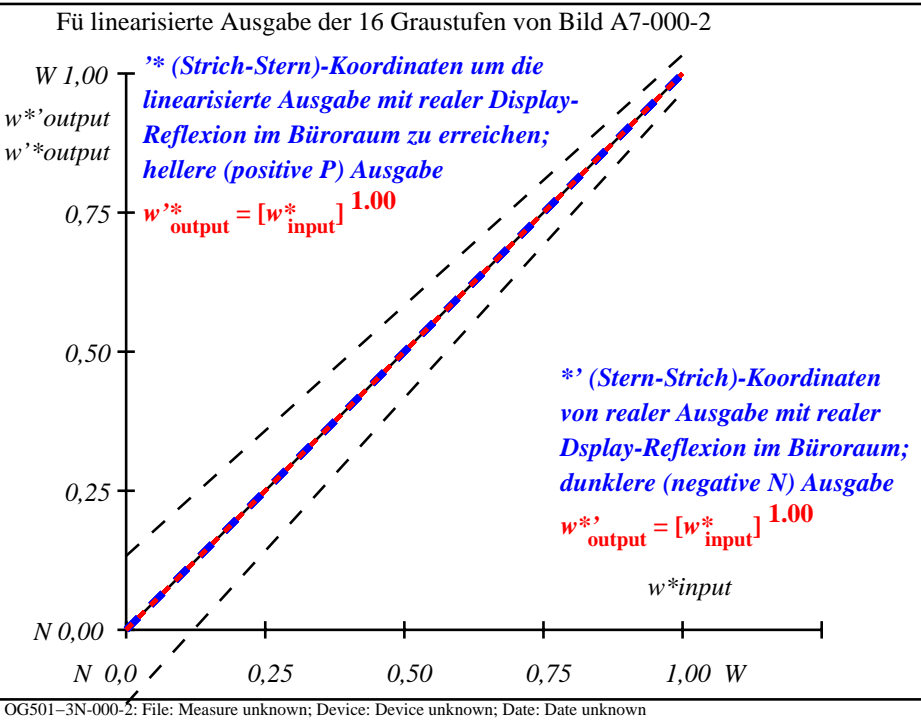

C

OG500−3N-000-2: File: Measure unknown; Device: Device unknown; Date: Date unknown

**0,067**

C

**0,133**

**0,200**

**0,267**

M

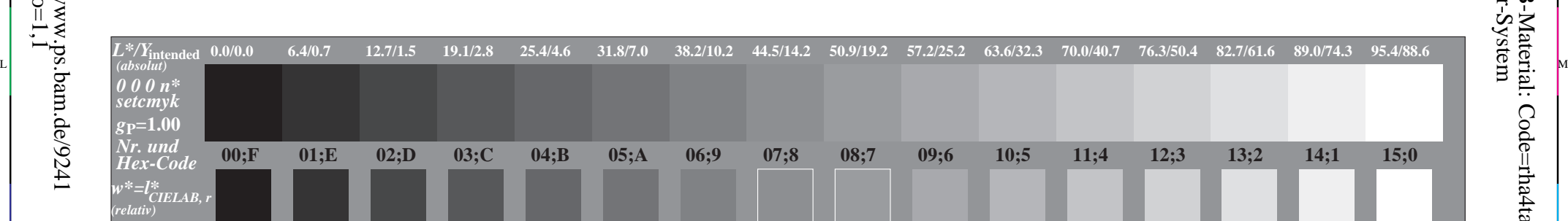

**0,533**

 $\overline{O}$ 

**0,667**

L

**0,733**

**0,800 0.8**

**0,867 0.867**

V

**0.933**

**1,000 1.0**

-6

TUB-Material: Code=rha4ta

-6

Anwendung für Ausgabe von Displays: Monitor- oder Datenprojektor-System

TUB-Registrierung: 20110801-OG50/OG50L0NP.PDF /.PS

OG500−7N, Bild A7-000-2: 16 visuell gleichabständige *L\**-Graustufen; PS-Operator: *0 0 0 n\* setcmykcolor w\****out 0.0 0.067 0.133 0.2 0.267 0.333 0.4 0.467 0.533 0,600 0.6 0.667 0.733**  $\mathbb{C}$  . The contract  $\mathbb{C}$  and  $\mathbb{C}$   $\mathbb{C}$  and  $\mathbb{C}$   $\mathbb{C}$  and  $\mathbb{C}$   $\mathbb{C}$  and  $\mathbb{C}$   $\mathbb{C}$  and  $\mathbb{C}$   $\mathbb{C}$  and  $\mathbb{C}$   $\mathbb{C}$   $\mathbb{C}$   $\mathbb{C}$   $\mathbb{C}$   $\mathbb{C}$   $\mathbb{C}$   $\mathbb{C}$   $\$ Gesehener *Y*-Kontrast *Y*<sub>W</sub>: *Y*<sub>N</sub>=88,9:0,31; *Y*<sub>N</sub>-Bereich 0,0 to <0,46Ausgabe 000-2: keine Änderung OG50: Ein-Ausgabe-Beziehung nach ISO 9241-306; DH Eingabe: 000n (−>rgb<sup>\*</sup><sub>d</sub>) setcmyk

**0,400**

Y

**0,467**

**0,333**

-8

 $L*/Y$ <sub>intended</sub>  $0.0/0.0$ 

*w\*=l\*CIELAB, r*

*w\****intended 0,000**

*(absolut)*

*0 0 0 n\* setcmyk*  $g_{\rm P}$ =1.00

*Nr. und Hex-Code*

*(relativ)*

-8